#### Hướng dẫn đăng ký phần mềm hồ sơ điện tự cựu học viên – sinh viên

## Đăng ký

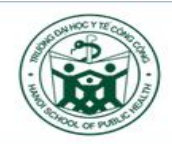

#### TRƯỜNG ĐẠI HỌC Y TẾ CÔNG CỘNG

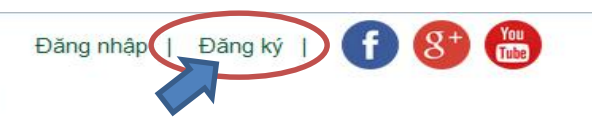

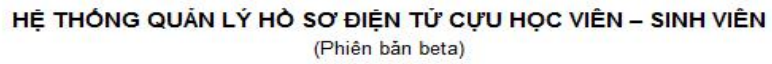

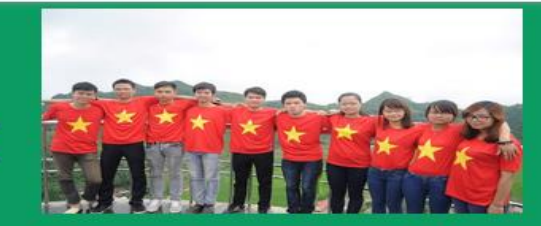

#### Sinh viên Trường Đại học Y tế công cộng phần lớn rất năng động

Sinh viên Trường Đại học Y tế công công phần lớn rất năng đông, linh hoạt và xông xáo do môi trường học tâp cởi mở và tao điều kiên cho mỗi sinh viên phát

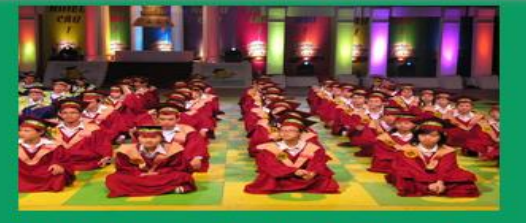

Những hoạt động cộng đồng giúp sinh viên mở rộng tầm nhìn, sống cởi mở, năng đông và biết đình hướng, trân trong giá trị của bản thân.

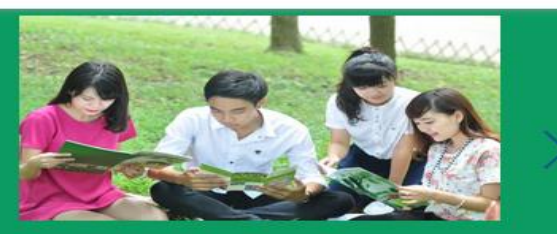

#### Sinh viên Y tế công cộng

Sinh viên học tại Trường Đại học Y tế công công là một cộng đồng đa dạng gần 2.000 sinh viên đến từ mọi miền khác nhau của Việt Nam. Bên cạnh đó, đang

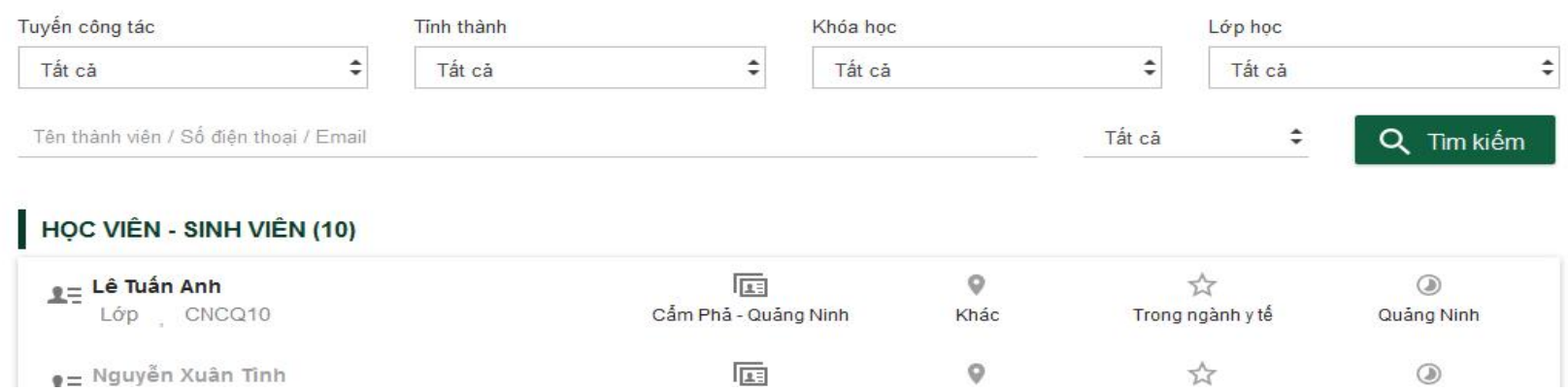

### Điền thông tin đăng ký

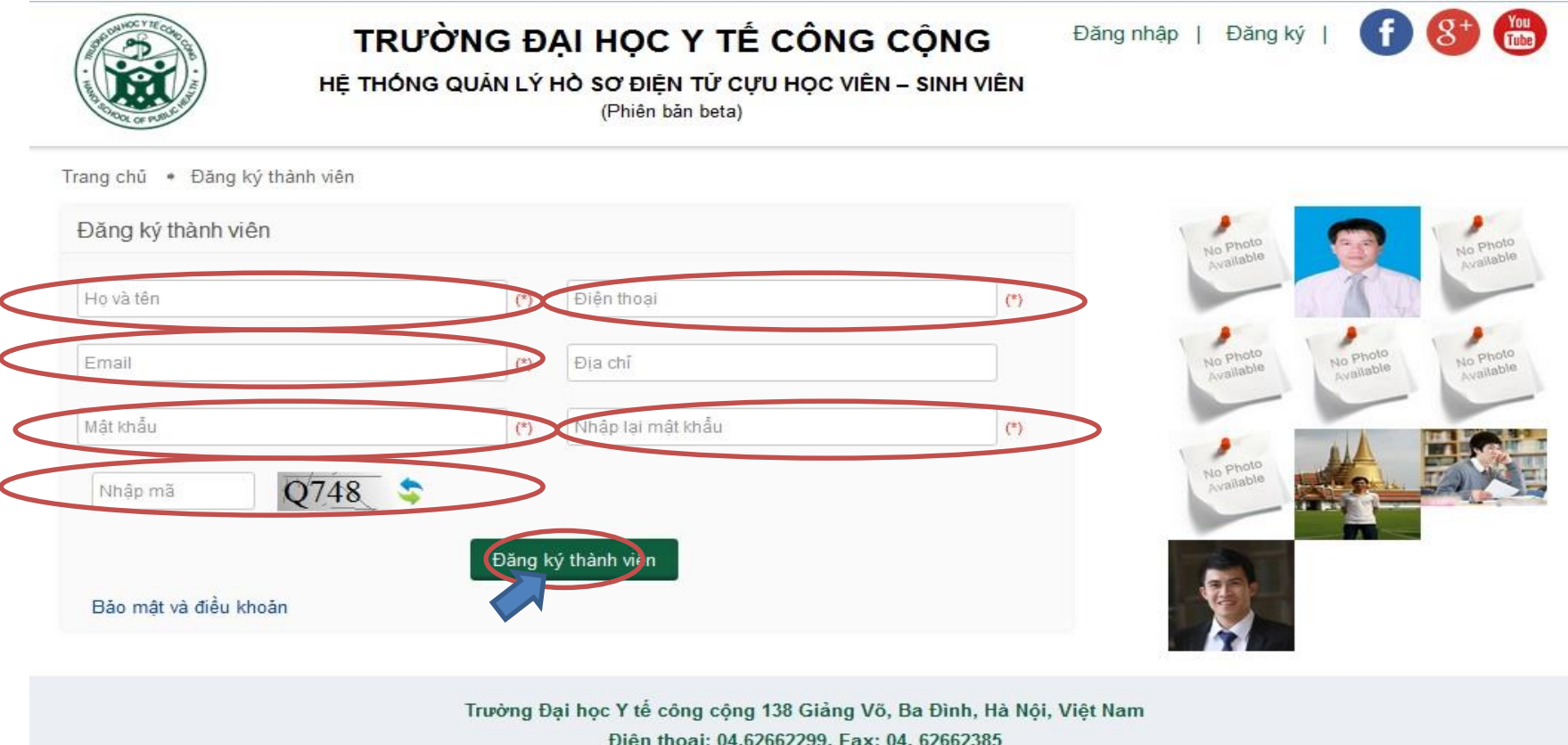

Bản quyền @2015 Trường Đại học Y tế công cộng

### Truy cập email để xác nhận đăng ký

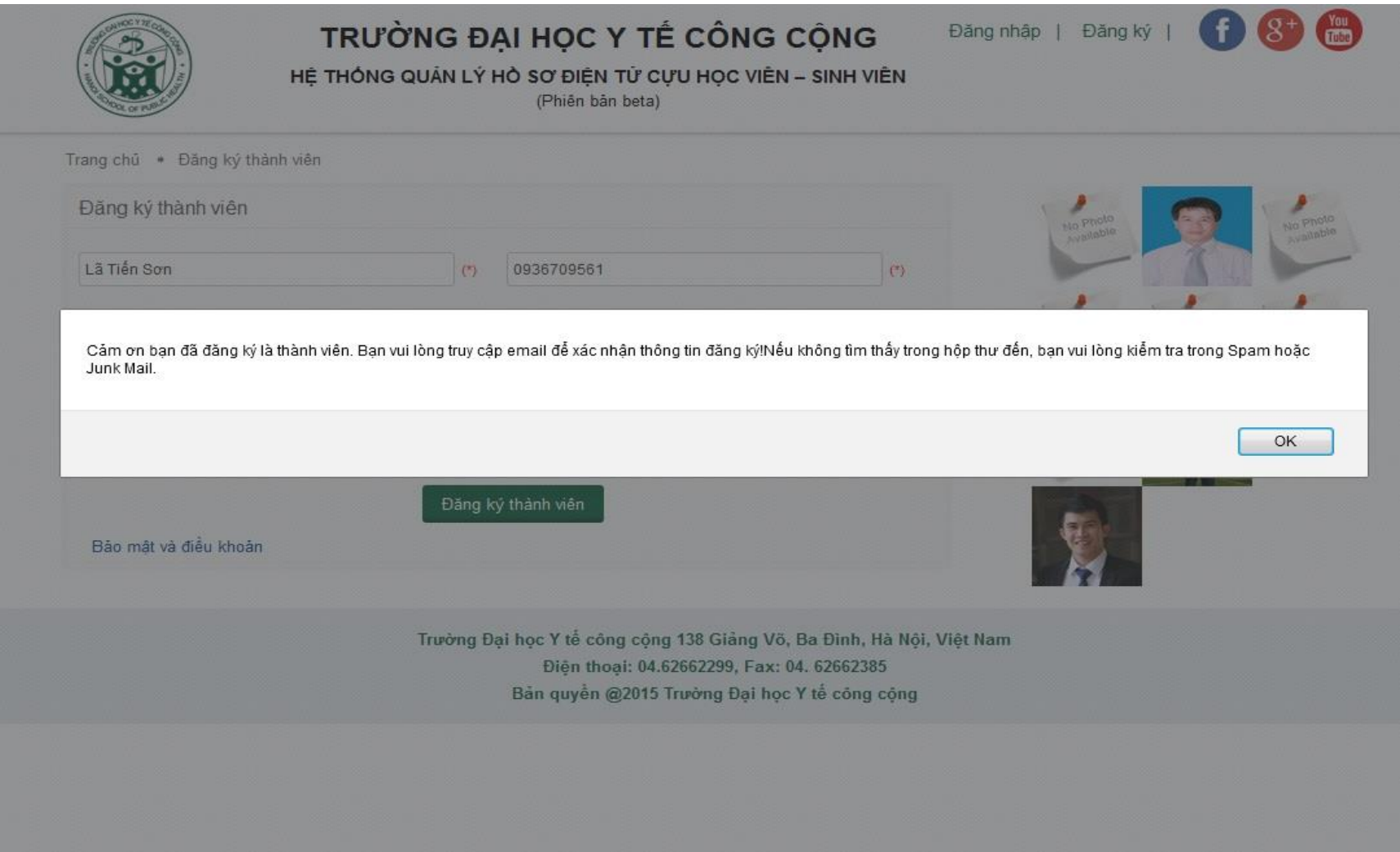

#### Đăng nhập vào tài khoản đã đăng ký

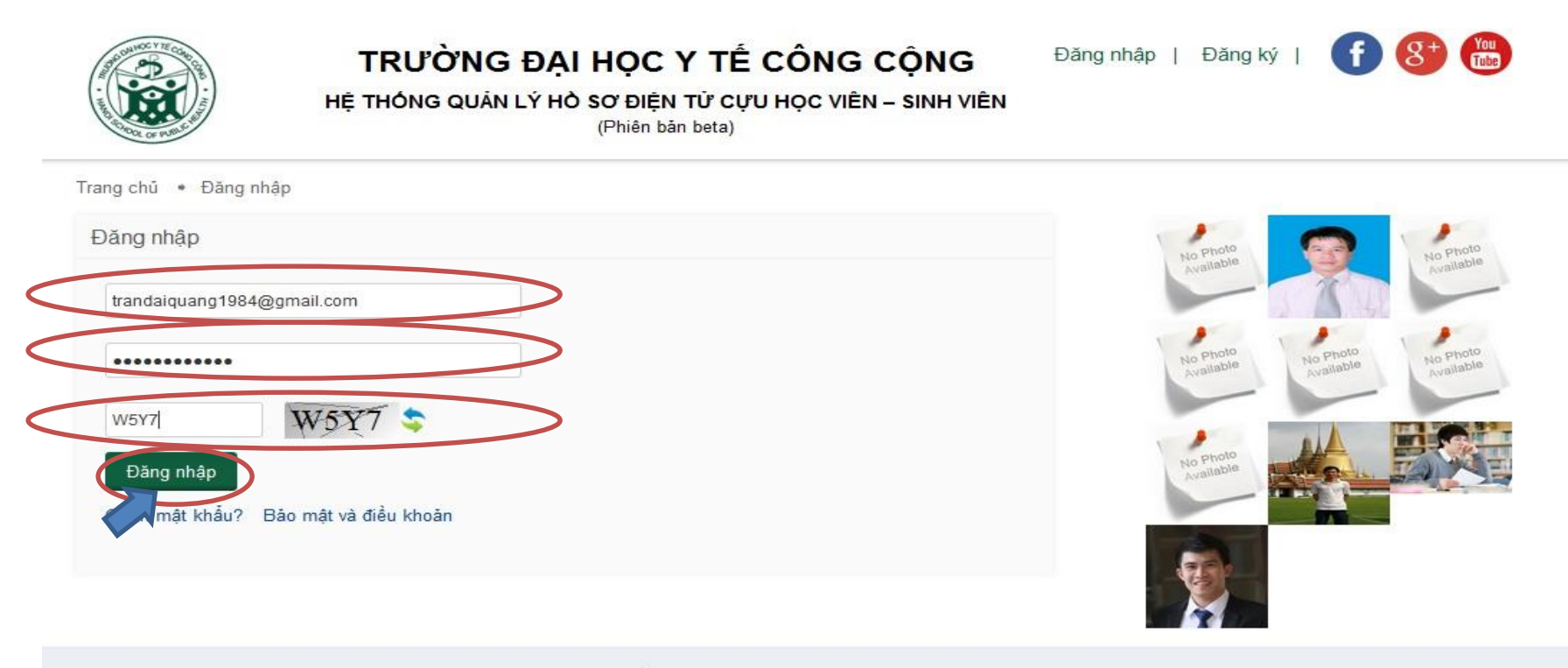

Trường Đại học Y tế công cộng 138 Giảng Võ, Ba Đình, Hà Nội, Việt Nam Điện thoại: 04.62662299, Fax: 04. 62662385 Bản quyền @2015 Trường Đại học Y tế công cộng

#### Cập nhật thông tin cá nhân

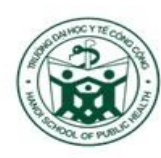

TRƯỜNG ĐẠI HỌC Y TẾ CÔNG CỘNG

HỆ THỐNG QUẢN LÝ HỒ SƠ ĐIỆN TỪ CỰU HỌC VIÊN - SINH VIÊN (Phiên bản beta)

 $\mathbf{f}$ Xin chào: Trần Đại Quang | Thoát You<br>Tube

Trang chủ · Học viên - sinh viên

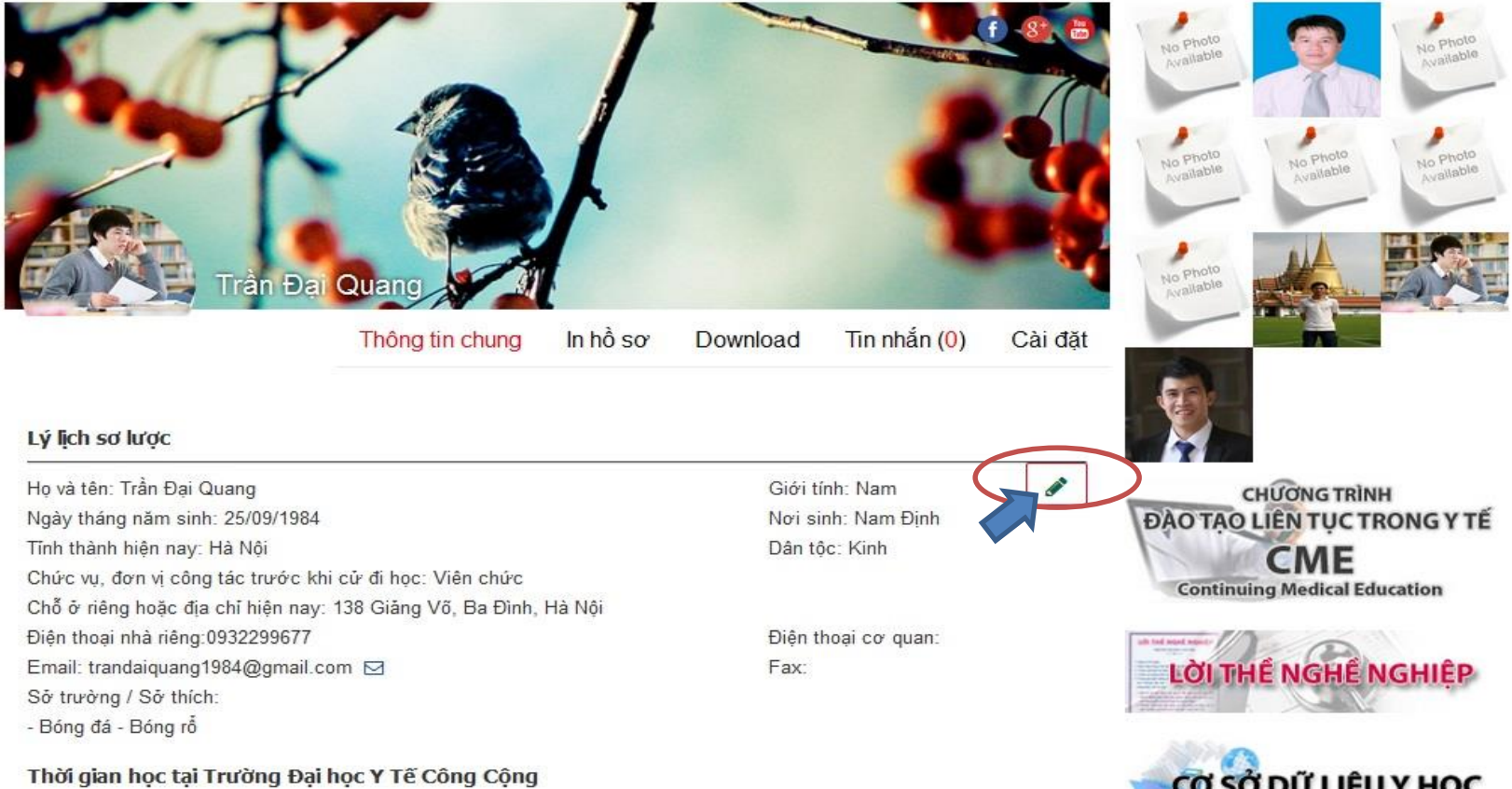

Thời gian học tại Trường Đại học Y Tế Công Cộng

### Điền thông tin cá nhân

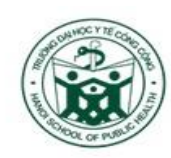

TRƯỜNG ĐẠI HỌC Y TẾ CÔNG CỘNG

 $\mathbf{f}$ Xin chào: Trần Đại Quang | Thoát

HỂ THỐNG QUẢN LÝ HỒ SƠ ĐIỂN TỪ CƯU HỌC VIÊN - SINH VIÊN (Phiên bản beta)

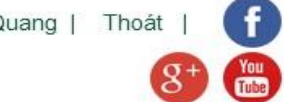

Trang chủ · Học viên - sinh viên

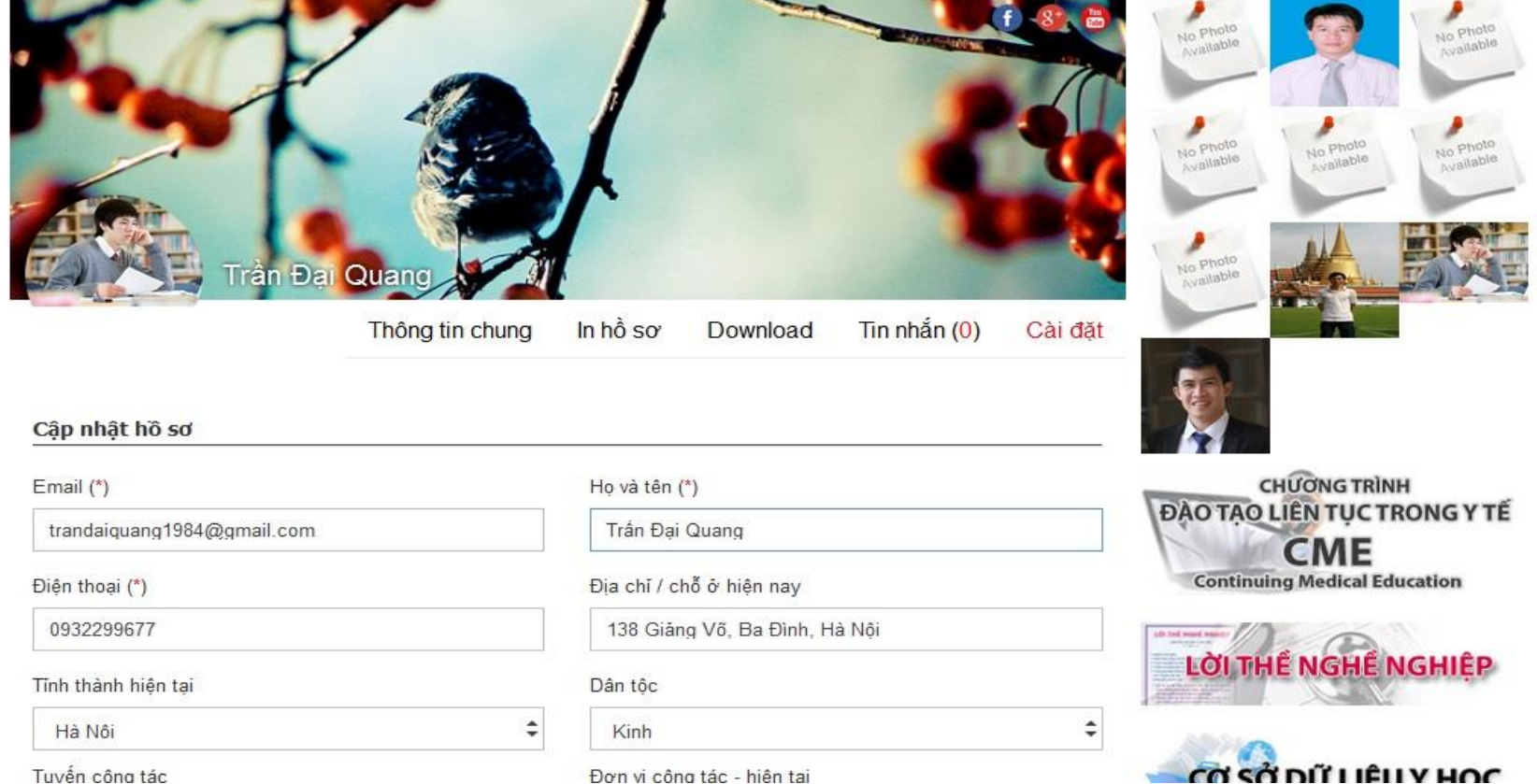

Đơn vi công tác - hiện tại

#### Xác nhận cập nhật thông tin

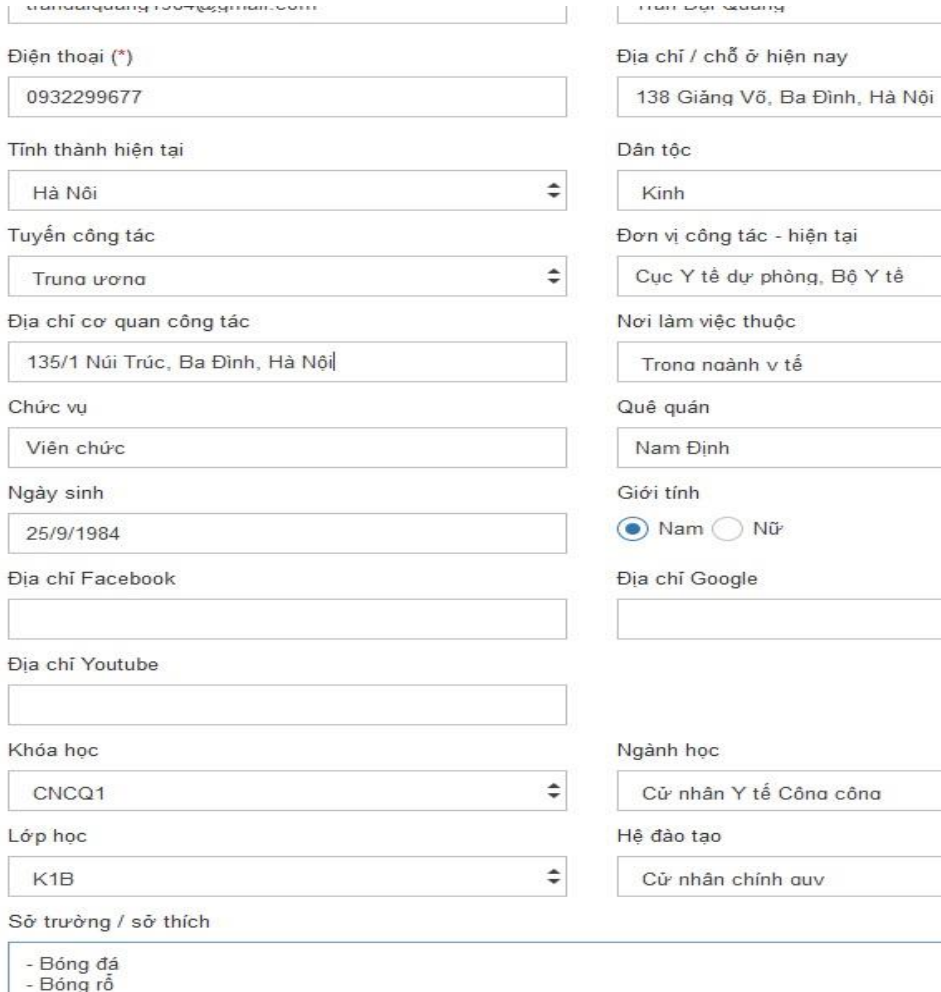

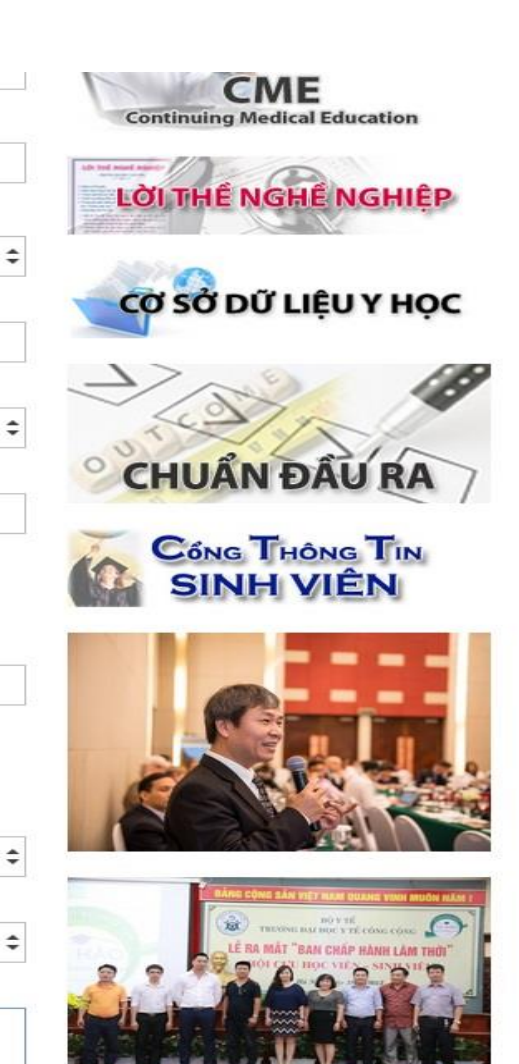

Cập nhật

#### Cập nhật thông tin thành công

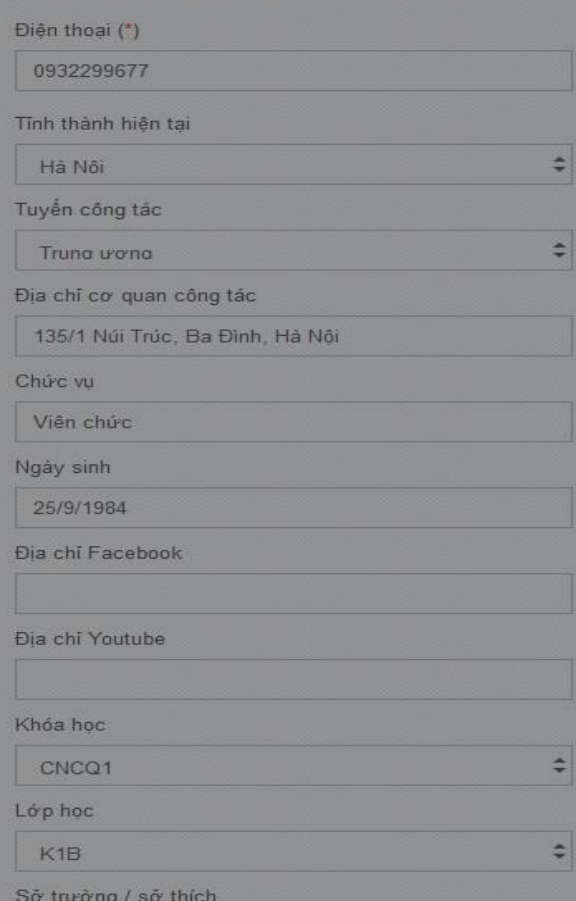

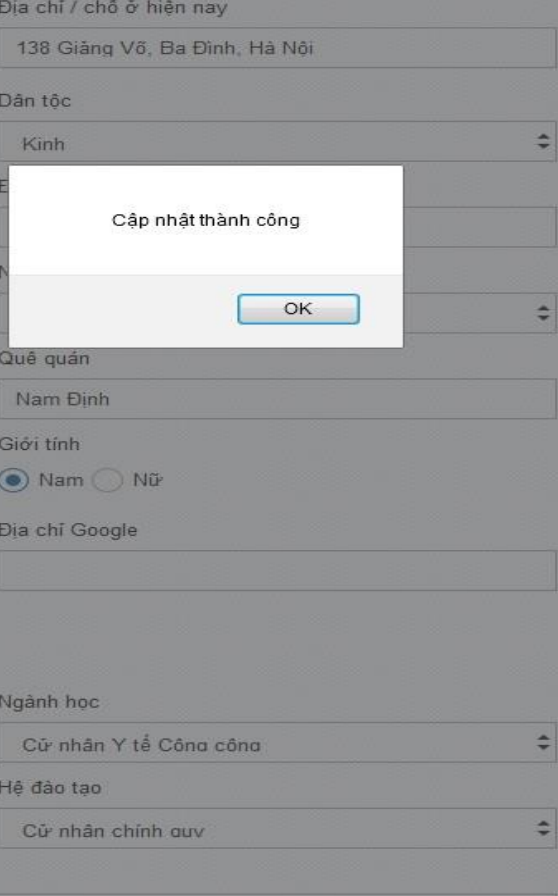

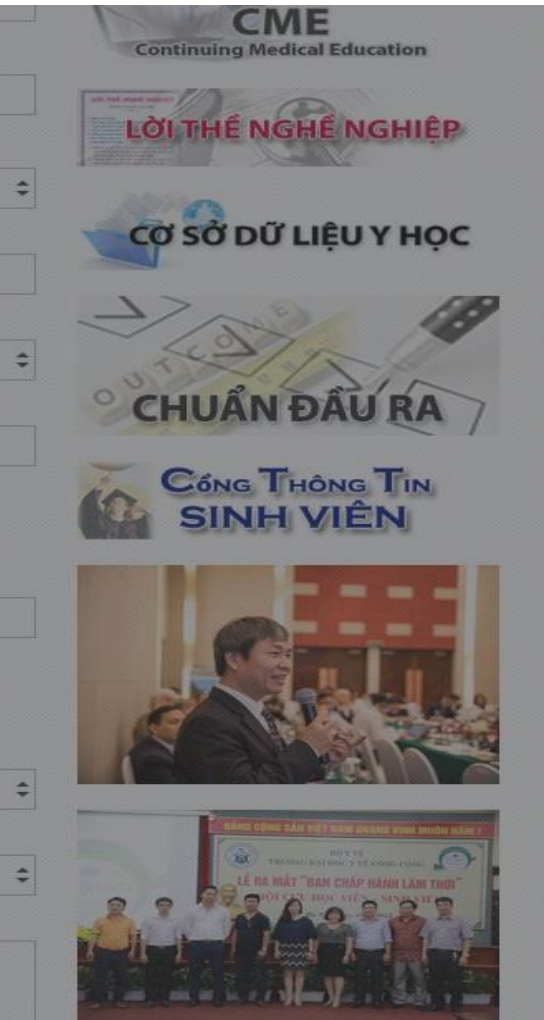

Cập nhật

Bông đá Bóng rỗ

### Chọn lựa thông tin hiển thị

Sở trường / sở thích

- Bóng đá - Bóng rỗ

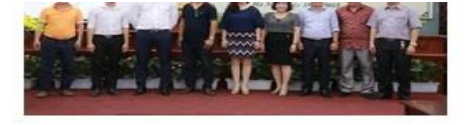

#### Ghi chú

Hiển thi email

Hiển thị địa chỉ cơ quan

Hiến thị chức vu

Hiển thị Google +

Hiển thi quá trình đào tao

Hiền thi học hàm học vi

Hiển thị công trình khoa học

Hiển thi thành tích

Hiển thị download pdf

Hiền thị sở trưởng/sở thích

Hiển thị ngày sinh Hiền thi điên thoại Hiển thi facebook Hiển thị Youtube Hiền thị trình đô ngoại ngữ Hiến thị quá trình công tác Hiển thị sách giáo trình Hiến thị câu lạc bộ tham gia

Hiến thị download word

Trường Đại học Y tế công cộng 138 Giảng Võ, Ba Đình, Hà Nội, Việt Nam Điên thoai: 04.62662299, Fax: 04. 62662385 Bản quyền @2015 Trường Đại học Y tế công cộng

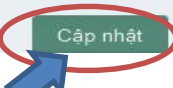

### Thay đổi hình ảnh đại diện

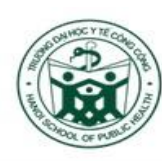

TRƯỜNG ĐẠI HỌC Y TẾ CÔNG CỘNG

Xin chào: Trần Đại Quang | Thoát

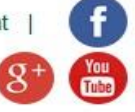

HỆ THỐNG QUẢN LÝ HỒ SƠ ĐIÊN TỪ CƯU HỌC VIÊN - SINH VIÊN (Phiên bản beta)

Trang chủ · Học viên - sinh viên

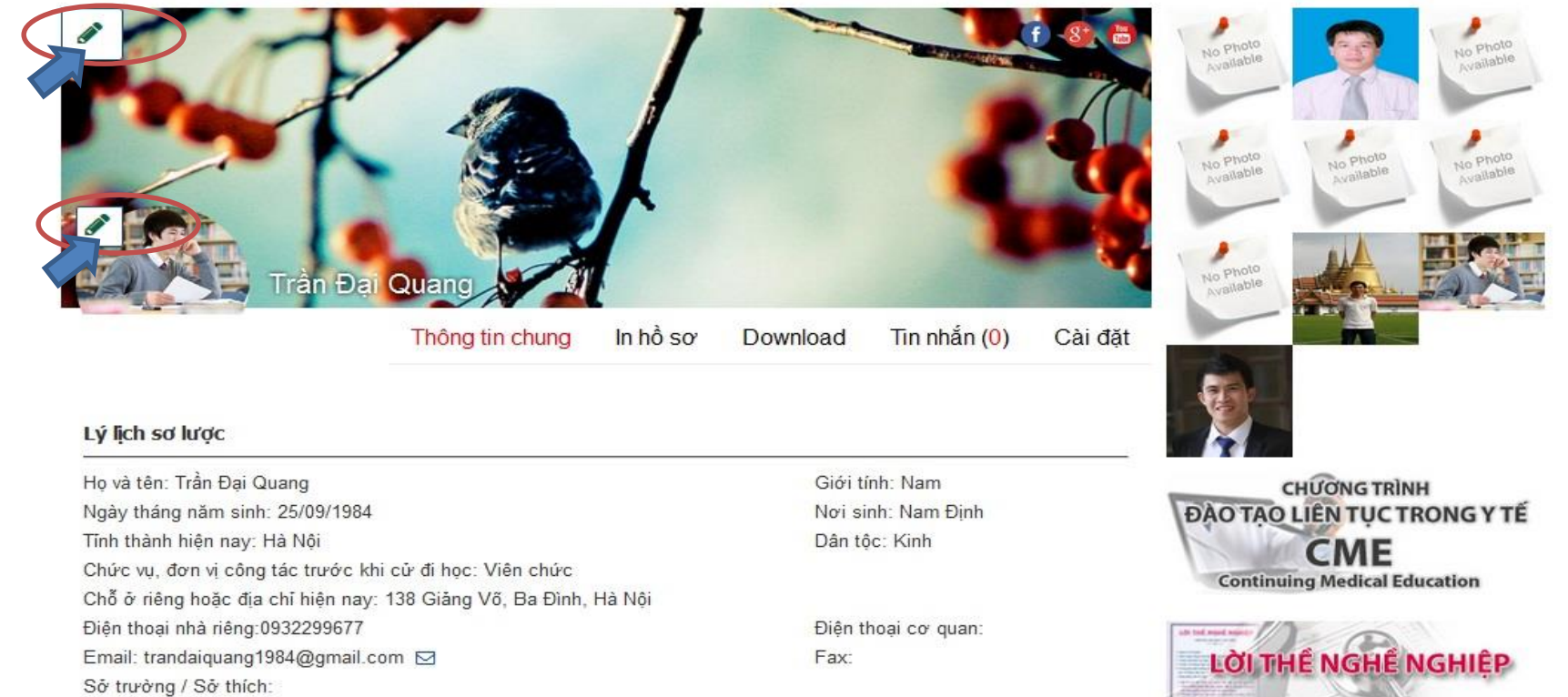

- Bóng đá - Bóng rồ

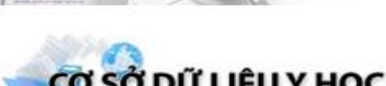

Thời gian học tại Trường Đại học Y Tế Công Cộng

# TRÂN TRỌNG CẢM ƠN!